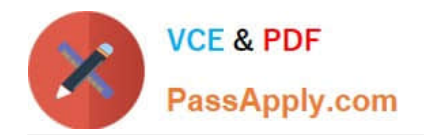

# **CTFL-FOUNDATIONQ&As**

ISTQB Certified Tester Foundation Level

## **Pass ISTQB CTFL-FOUNDATION Exam with 100% Guarantee**

Free Download Real Questions & Answers **PDF** and **VCE** file from:

**https://www.passapply.com/ctfl-foundation.html**

### 100% Passing Guarantee 100% Money Back Assurance

Following Questions and Answers are all new published by ISTQB Official Exam Center

**63 Instant Download After Purchase** 

- **63 100% Money Back Guarantee**
- 365 Days Free Update
- 800,000+ Satisfied Customers

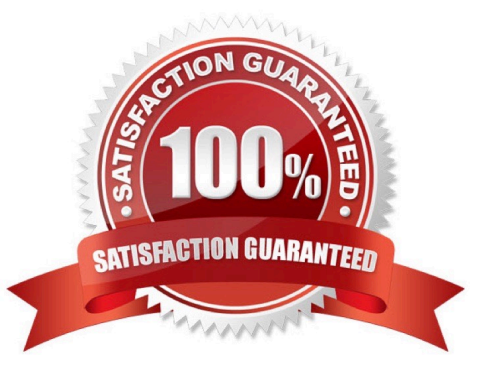

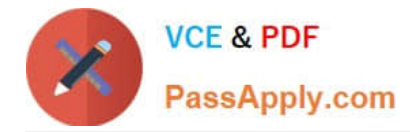

#### **QUESTION 1**

Which of the following is a Black Box test design technique?

- A. Decision Coverage
- B. Error Guessing
- C. Statement Coverage
- D. Equivalence Partitioning

Correct Answer: D

#### **QUESTION 2**

Relying only on the information provided in the scenario, select the TWO items and/or features for which sufficient information is available to proceed with test design.

- A. All supported credit cards
- B. Language localization
- C. Valid and invalid advances
- D. Usability
- E. Response time

Correct Answer: AC

#### **QUESTION 3**

Which of the following statements about test automation is CORRECT?

A. When using data-driven testing, testers create and store test inputs separately from the test script allowing the same test script to be run with different data sets

B. Test management tools should not interface with other testing tools as they are only required for use by the test manager

C. When performing automated static analysis, warning messages that do not stop the code from being compiled and translated into an executable program, should be ignored

D. In keyword-driven testing specific keywords are included in scripts to indicate to the tester that they must enter a particular value at that point

Correct Answer: A

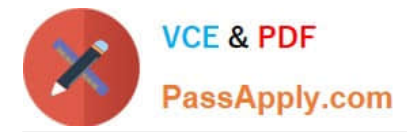

#### **QUESTION 4**

What benefits do static analysis tools have over test execution tools?

- A. Static analysis tools find defects earlier in the life cycle.
- B. Static analysis tools can be used before code is written.
- C. Static analysis tools test that the delivered code meets business requirements.
- D. Static analysis tools are particularly effective for regression testing.

#### Correct Answer: A

#### **QUESTION 5**

Which of the following statements is NOT correct?

- A. A test team with high level of independence, may suffer from lower familiarity with the product.
- B. Development team may find many defects since they are familiar with the code
- C. Tests designed by a person from different group in the organization is the highest independence level

D. Tests designed by a person in the development team other than the person who wrote the code is the lowest level of independence

Correct Answer: C

[CTFL-FOUNDATION VCE](https://www.passapply.com/ctfl-foundation.html) [CTFL-FOUNDATION](https://www.passapply.com/ctfl-foundation.html) **[Dumps](https://www.passapply.com/ctfl-foundation.html)** 

[Practice Test](https://www.passapply.com/ctfl-foundation.html)

[CTFL-FOUNDATION](https://www.passapply.com/ctfl-foundation.html) **[Braindumps](https://www.passapply.com/ctfl-foundation.html)**